# **Consulta dos Preços de Produtos em Estoque (CCETC665)**

Esta documentação é válida para todas as versões do Consistem ERP.

## **Pré-Requisitos**

Não há.

## **Acesso**

Módulo: Entradas - Estoques

Grupo: Consultas de Estoque Confecção

## **Visão Geral**

O objetivo deste programa é realizar a consulta dos preços dos produtos em estoque na tabela de preço informada.

### Importante

Este programa é direcionado ao segmento de confecção.

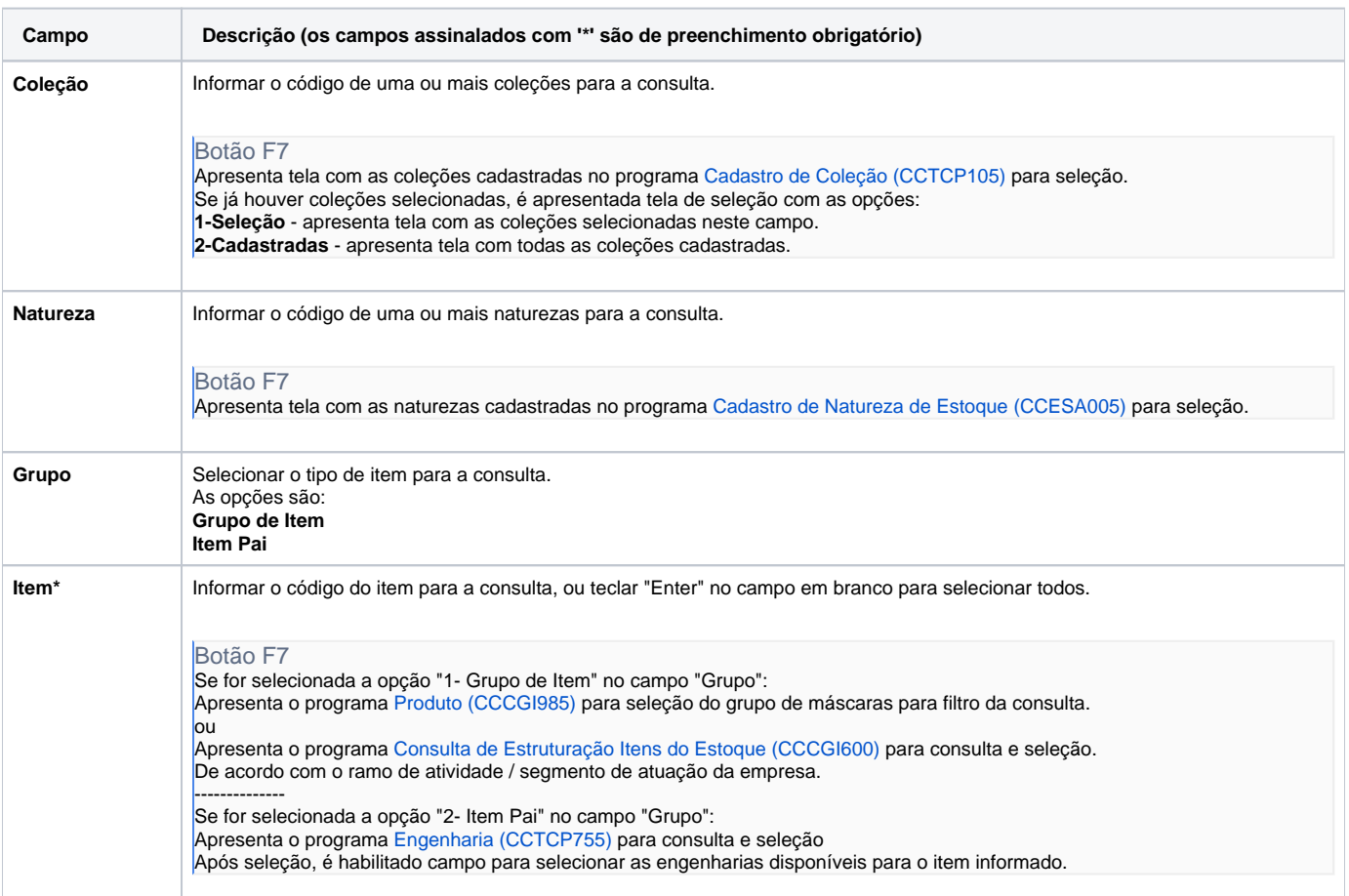

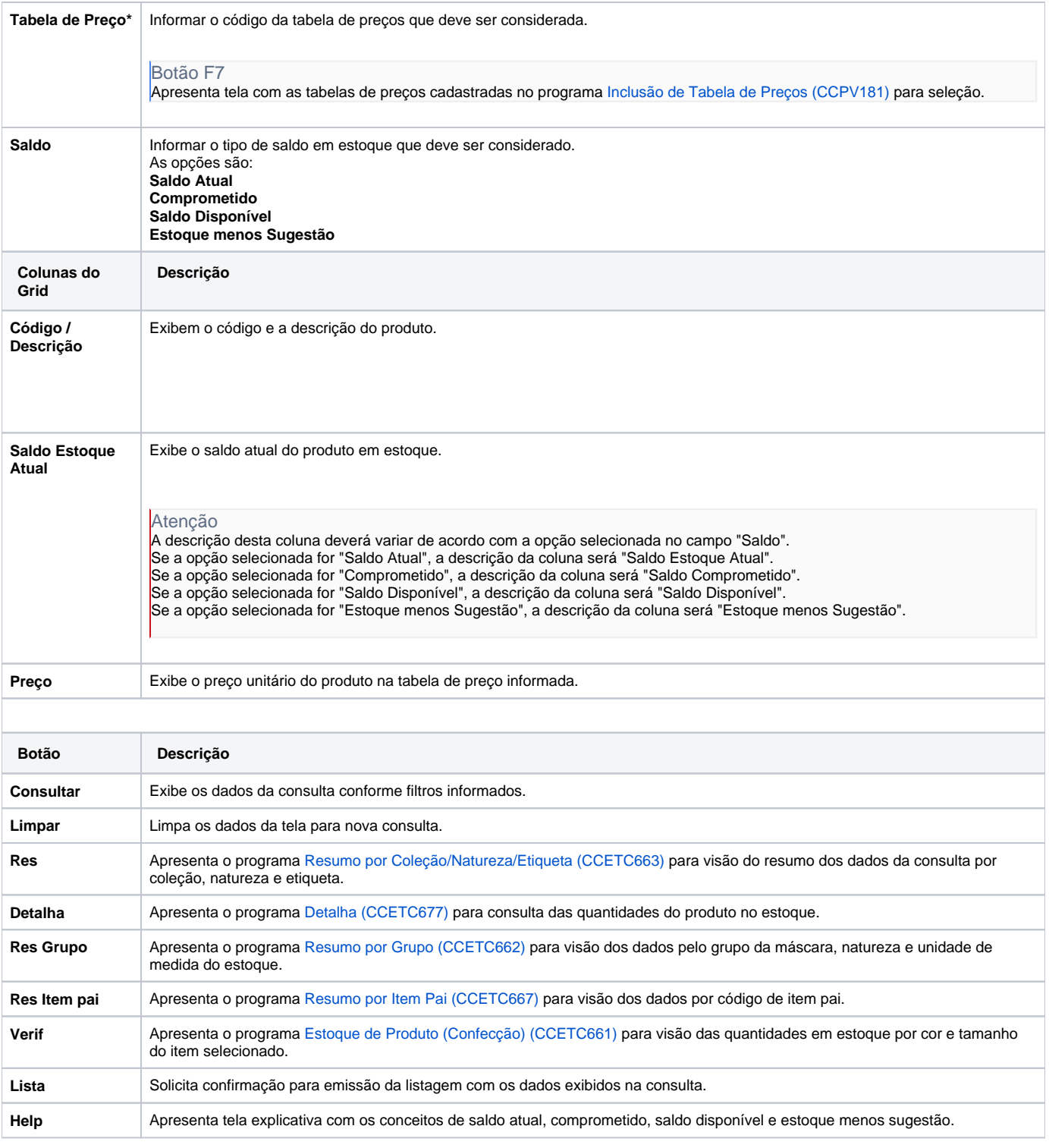

#### Atenção

As descrições das principais funcionalidades do sistema estão disponíveis na documentação do [Consistem ERP Componentes.](http://centraldeajuda.consistem.com.br/pages/viewpage.action?pageId=56295436)

A utilização incorreta deste programa pode ocasionar problemas no funcionamento do sistema e nas integrações entre módulos.

Exportar PDF

Esse conteúdo foi útil?

Sim Não